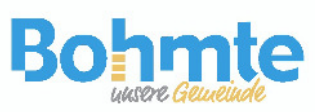

Ausbau IT-Infrastruktur an Schulen in der **Gemeinde Bohmte** 

Stand 14.02.2019 T.Knapik

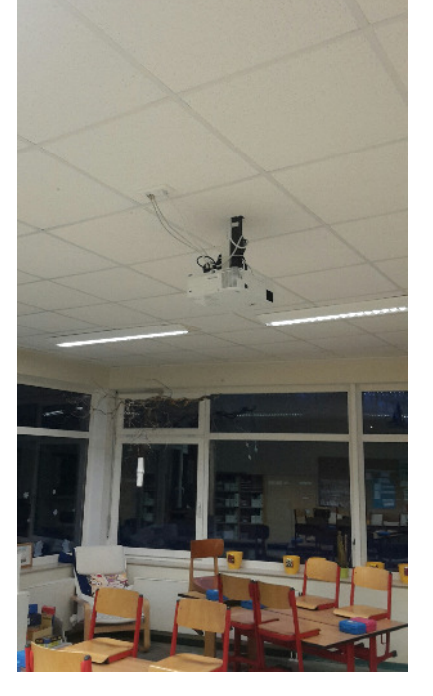

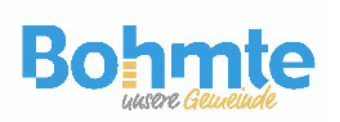

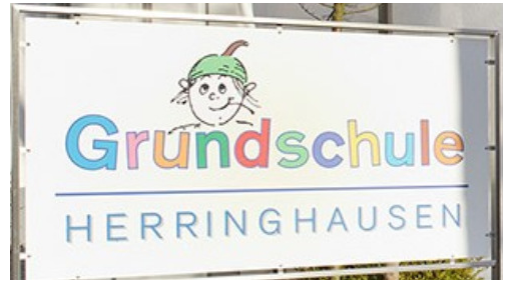

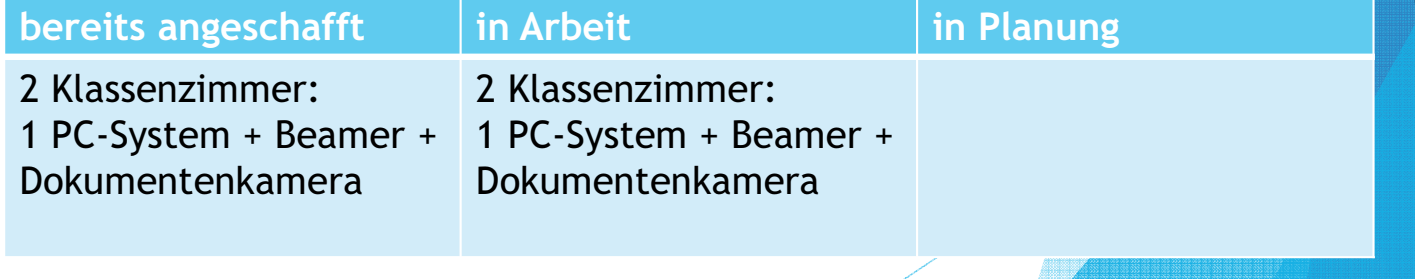

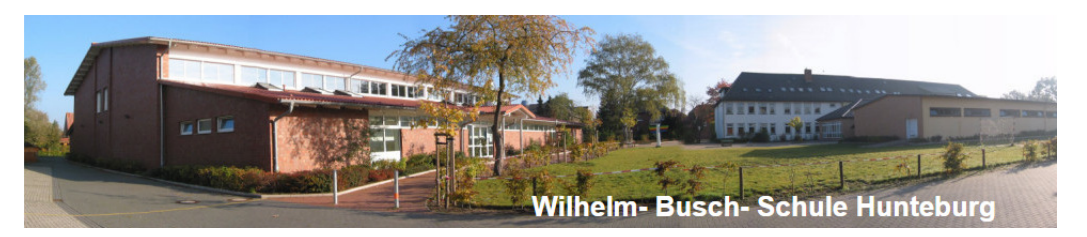

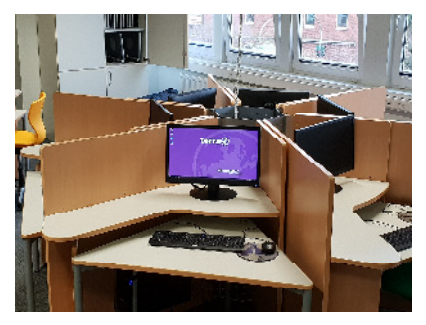

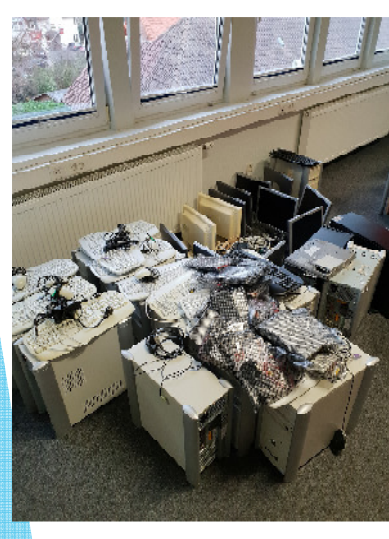

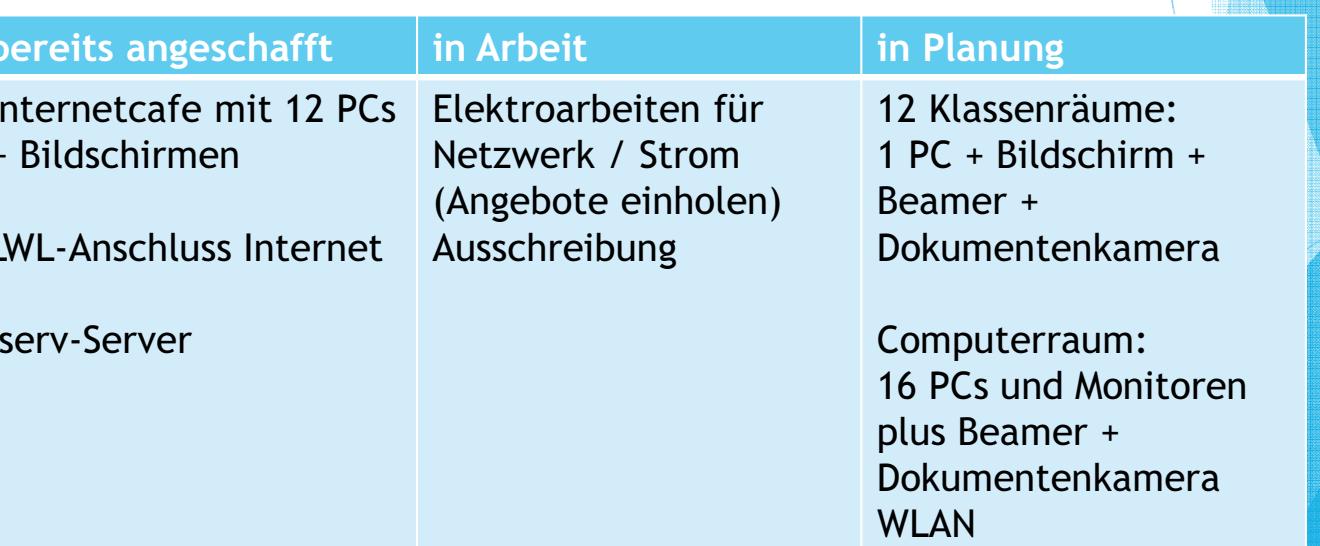

**Bohmte** 

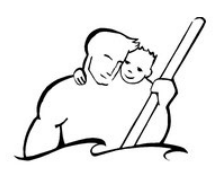

## CHRISTOPHORUS-SCHULE **BOHMTE**

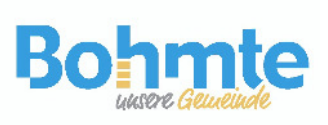

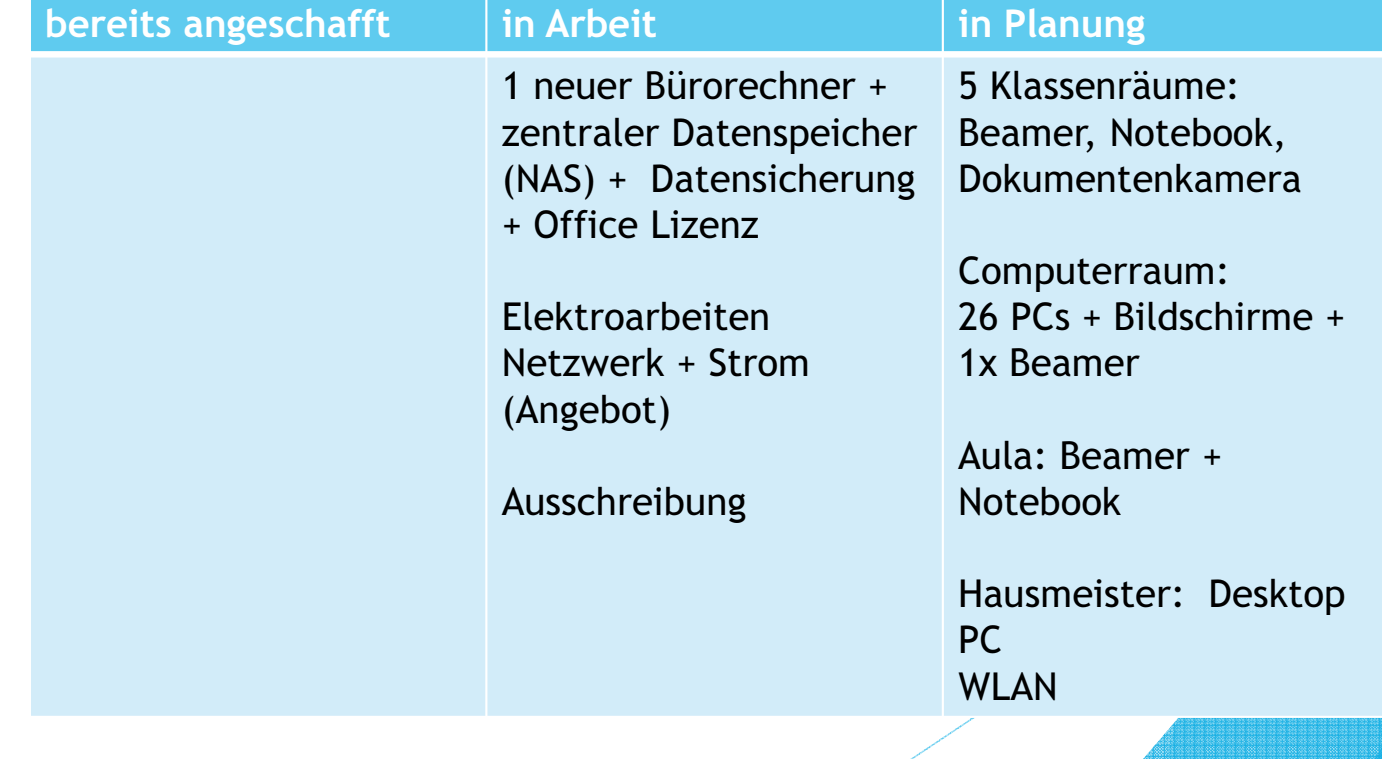

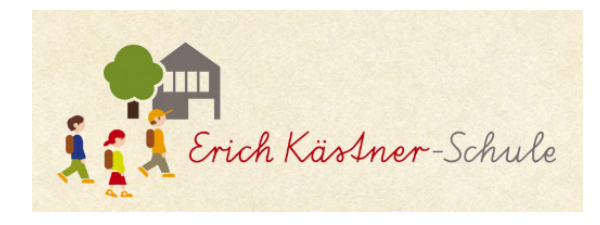

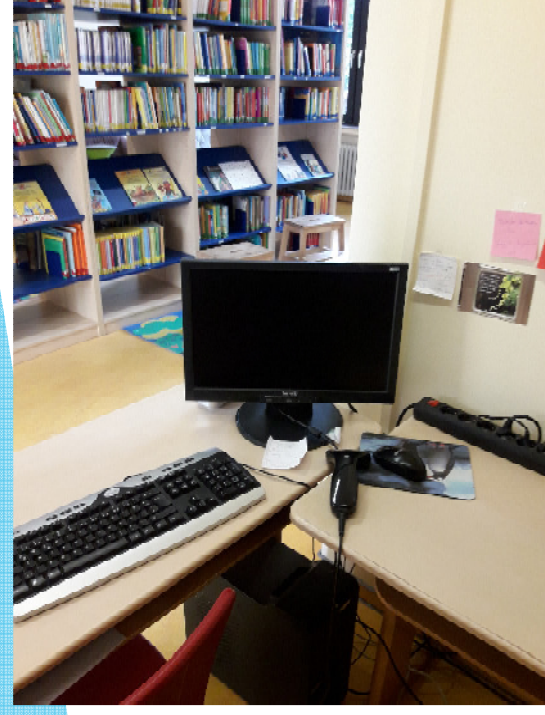

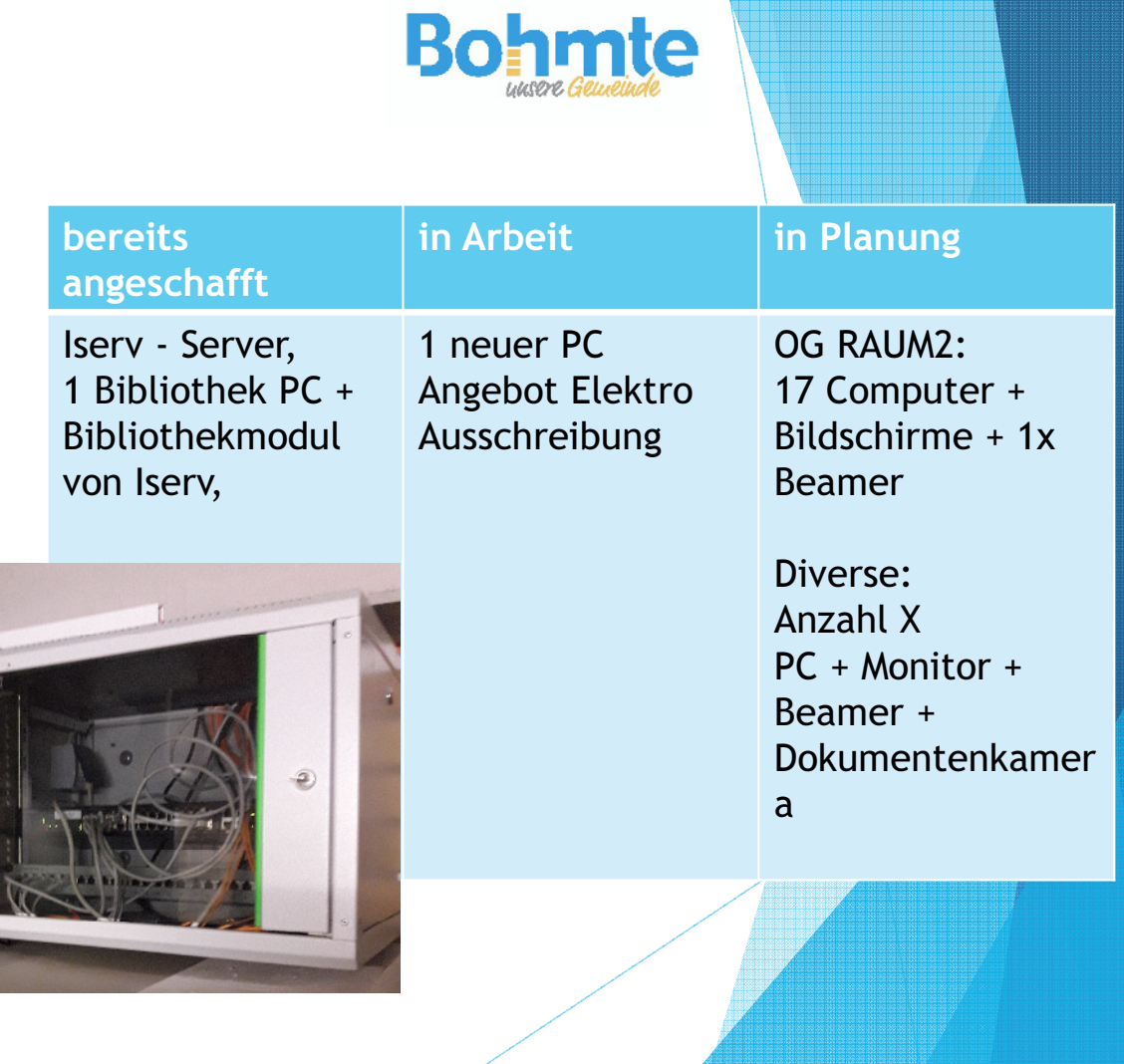

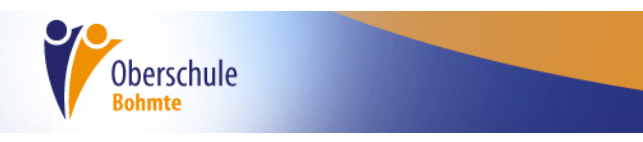

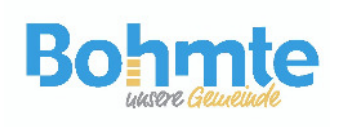

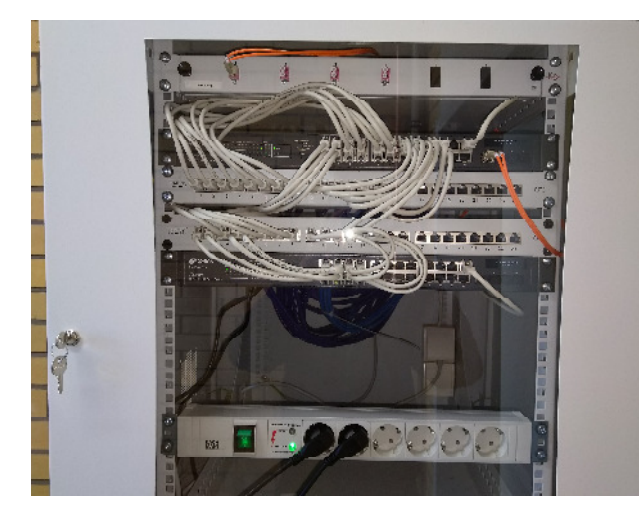

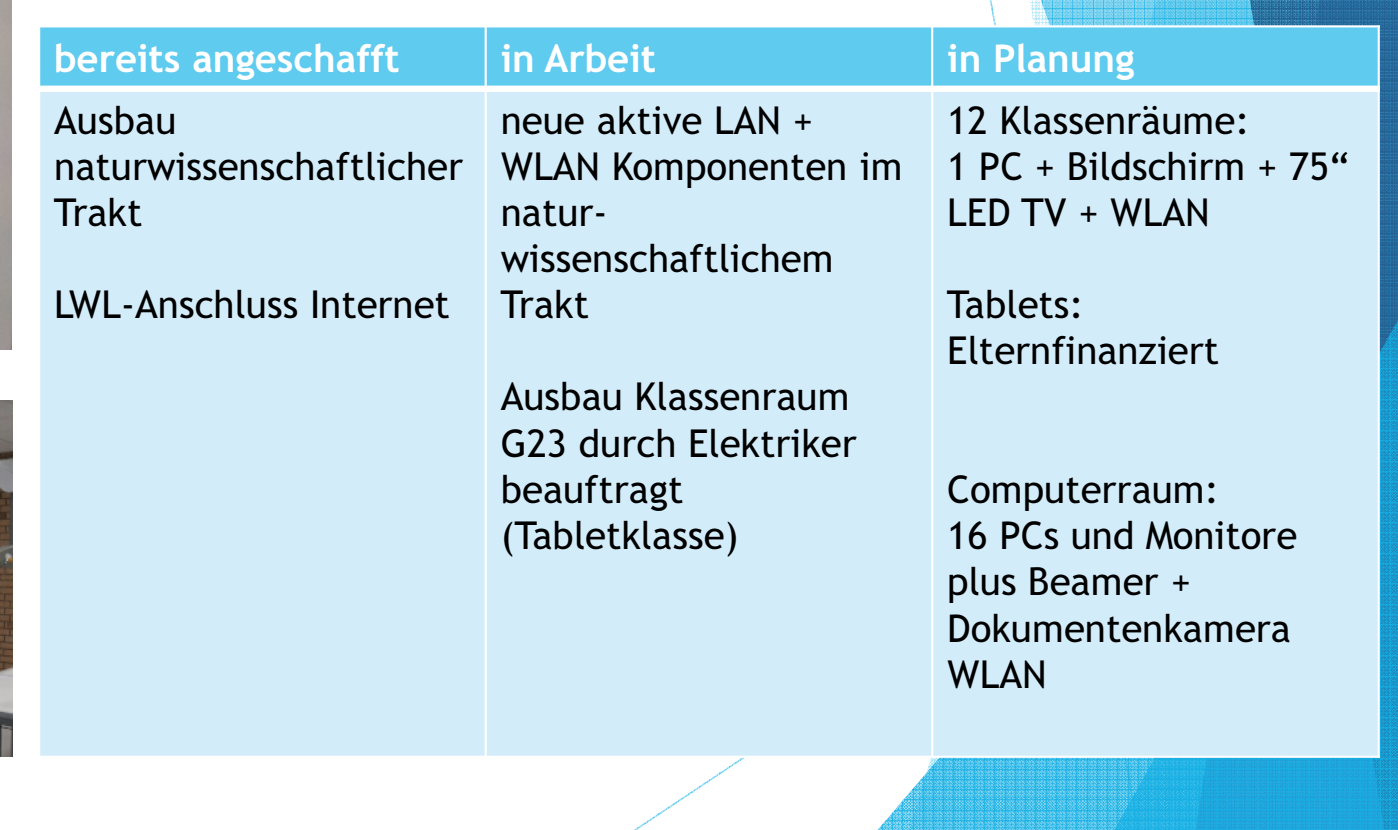